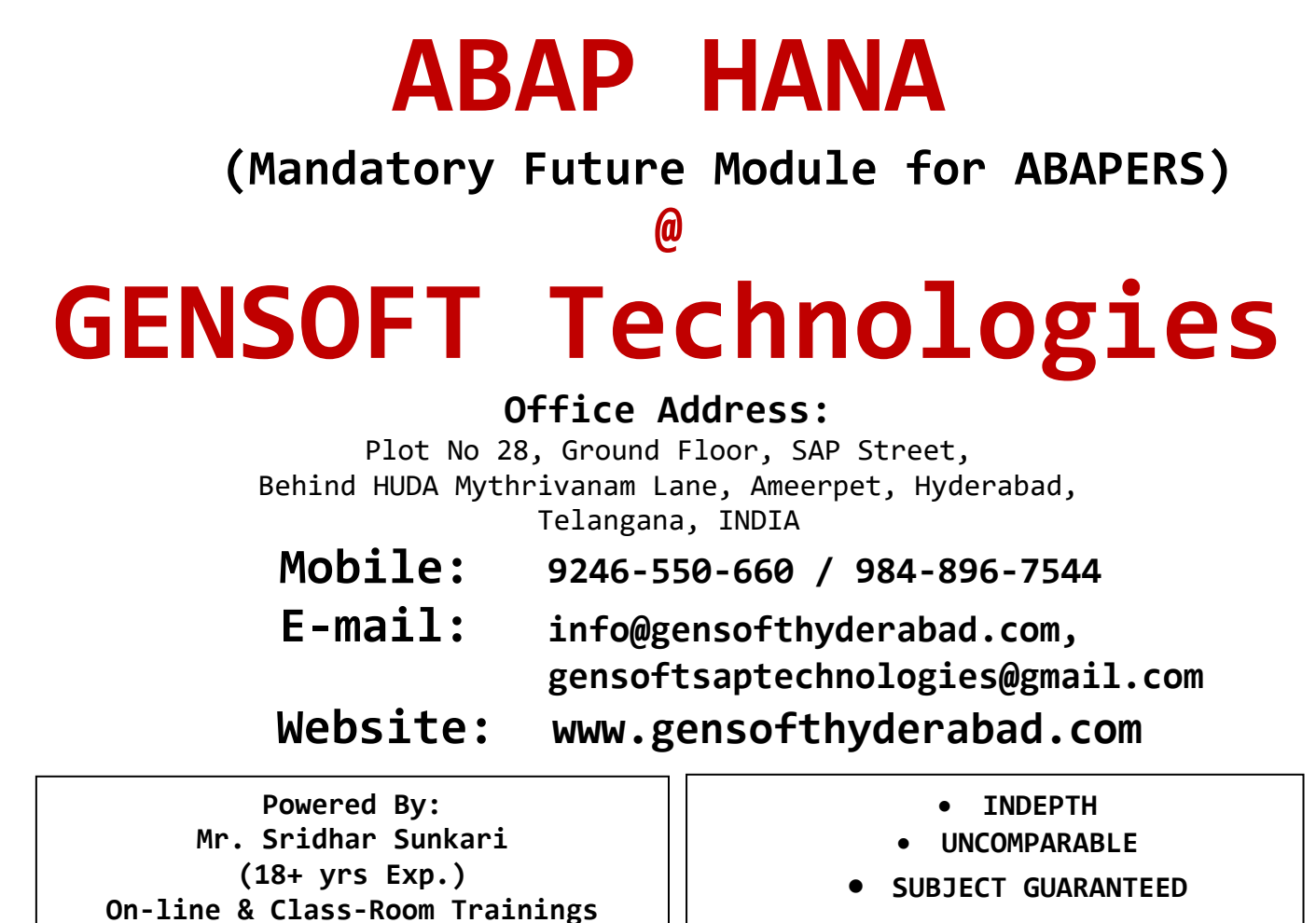

- Leader in SAP Technical Modules Training
- Trained 1000's of students both in On-line and Class-room and also conducted **Corporate Trainings** for the IT COMPANIES which includes **TCS, WIPRO, CMC, VERIZON, GENPACT, SIERRA ATLANTIC, VOLKSWAGON, INDIAN RAILWAYS** and many more…
- Program Delivered by *Real-Time consultant - SRIDHAR SUNKARI* having over 18+ yrs of experience in different technologies
- Real-time Scenarios with In-depth and Advanced Topics covered
- **INDEPTH OBJECT-ORIENTED ABAP** Numero Uno in **CORE ABAP, OBJECT ORIENTED ABAP**, **CROSS APPLICATIONS, ABAP HANA, WEBDYNPRO**, **SAP UI5 Front-end** and **Back-end** Training
- **•** Detailed Class-Room Notes will be provided, need not depend on any other material
- As an additional service, Daily e-mails will be sent containing day-day classroom session material
- Most of our old students are working in **TOP IT COMPANIES; we** welcome you to interact with our old or existing students before registration
- To attend online 2<sup>nd</sup> time for the same module, students need to register again

# **ABAP HANA (PRE-REQUISITES: ABAP PROGRAMMING)**

# **SAP HANA Introduction**

Features and Architecture of HANA Database

# **ABAP HANA Introduction**

Role of ABAP consultants in SAP HANA Data to Code Vs Code to Data Approach Introduction to HANA Studio

# **Native HANA Development**

Introduction to SQL and Database Objects Schema Row Store Table Vs Column Store Table Database Tables – CRUD Operations Transaction Control Statements Order By, Group By, Having, Where Clauses Primary key and Foreign Key Constraints Global Vs Local Temporary Tables Defining and Managing Triggers Sequences Synonyms Altering Database Objects Table Types Procedures Functions Temporary Internal Tables Conditional and Looping statements Cursors Exception Handling Views Arrays Joins Indexes SQL Functions

# **STORED PROCEDURES**

Creating Stored Procedures Creating Database Procedure Proxies Consuming Stored Procedure from ABAP Reports Scalar Functions Table Functions

### **ADBC (ABAP DATABASE Connectivity)**

Introduction to ADBC Framework Consuming Select Queries in ABAP Reports using ADBC Parameter Binding in Queries using ADBC Consuming Stored Procedures using ADBC Parameter Binding in Stored Procedures using ADBC Accessing DDL and DML statements using ADBC

#### **AMDP (ABAP Managed Database Procedures)**

Introduction to AMDP and ADT Creating AMDP's Consuming AMDP's from ABAP Reports AMDP Vs Stored Procedures Passing Parameters to AMDP Select-option functionality in AMDP

### **IDA (Integrated Data Access)**

Traditional ALV Vs ALV IDA Report Development using ALV IDA Manipulating Field catalog and Toolbar in ALV IDA Parameters and Select-Options in ALV IDA

# **CDS (CORE DATA Services)**

Introduction and Components of CDS Views CDS simple views Consuming CDS views from ABAP Reports and ALV IDA Reports CDS views with parameters Interactive ALV Select-option functionality in CDS views CDS Views with Functions and Arithmetic Expressions CDS Views with Joins and Associations CDS view Table Functions Exposing CDS Views as ODATA Service CDS View Extension

#### **HANA MODELING**

Introduction to HANA Modeling Creating Attribute, Analytic, Graphical Calculation Views Creating External Views for HANA Modeling Views Consuming External Views from ABAP Reports Creating Graphical Calculation views integrating with Table Functions